BCA Hons. Degree Part - II Subject : Computer Graphics

## **Topic -DTP**

01-02-2024

Submitted by Suraj Kumar BCA, Purnea College, Purnia

## DTP (Desk Top Publishing)

Desk Top Publication (or DTP in short), in theory means publishing with just the equipment that will fit on your desk. In practice, it means any part of personal publishing using the new computer based publishing technology. In other word, Desk Top Publishing is to create a document ready for printing using a desktop computer. A number of computer programs are now available that can be run on a PC to accomplish this task. These programs assemble a finished publication from piece that are most often developed in other specialized programs.

## DTP (Desk Top Publishing)

The computer has now provided man with a tool which allows him to design, layout and produce matter right at his desk. One can create newsletter, reports, data sheets, invitation, and brochures in a matter of minutes, on a computer screen, and print it on a laser printer in second. This computer bases publishing is capable of typesetting, electronically 'passing' text into pages and adding graphics, headlines, boxes, and other elements. It is often referred to as desk top publishing (DTP).

The basic concept of desk top publishing is simple enough. Word processor words, drawing programs create drawing, scanner scan image, and bitmap editors edit bitmap images. Then a DTP program formats them and puts them all together in a final publication, often adding additional elements such as footnotes, crossreferences, a table of contents and an index. The computer output is printed on a laser printer and then given to an offset printing press. Alternatively, you can get the computer output printed to a desk as a print file and take the disk to a printing agency for printing on a high resolution printer.

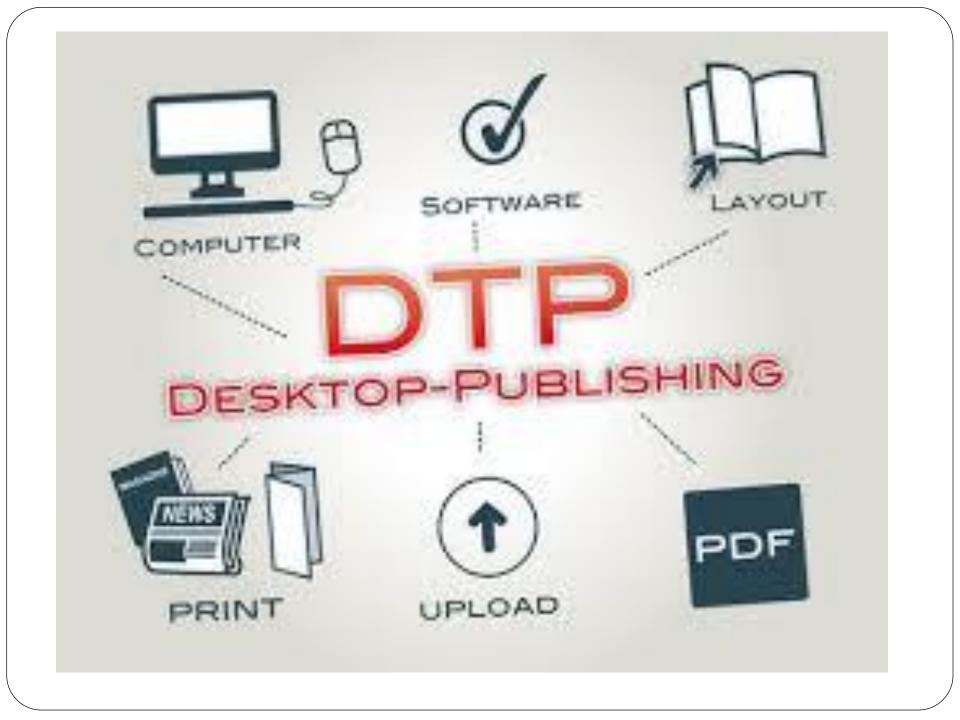

## The Steps in Desk Top Publishing

- 1. Create Text
- 2. Prepare Illustration
- 3. Page Designed
- 4. Page Making
- 5. Publication Printed out
- 6. Final Check of layout

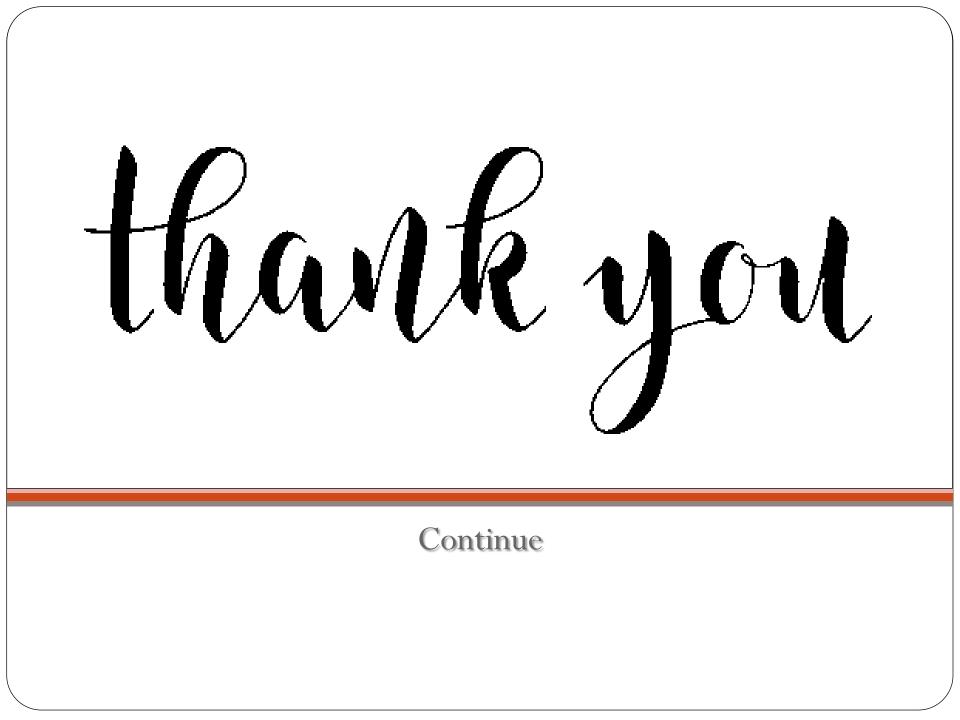